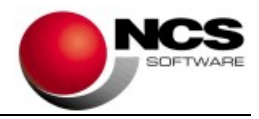

# NCS Facturación EA

## Fecha 24/07/2023

## Versión 1.2.0

Para instalar este programa es necesario que tenga instalado la versión 5.2.22 o superior de NCS Entorno Asesorías.

#### Contenido de la versión:

- Mantenimiento de facturas.
	- o Nueva opción para realizar copias de facturas o presupuestos y para generar facturas de anulación.
	- o Nuevos campos para indicar el inicio y fin de la facturación para la factura electrónica para las administraciones.
	- o En el visor se ha añadido un botón para el envío de la factura por email.
- Actualización de los archivos de la versión completa para instalaciones que solo tienen el programa de Facturación.

#### Instrucciones de instalación:

- 1.- Leer atentamente estas instrucciones y seguir el orden establecido.
- 2.- Salir de todas las aplicaciones.
- 3.- Descargar la aplicación Facturación.
- 4.- Realizarla instalación.
- 5.- Entrar en la aplicación.